# MFKA:n Lyhyen matematiikan preliminääri kevät 2019 - RATKAISUT

# **1.** A-osa

a) Sievennä 5 – 2(3x – 1). b) Sievennä lauseke  $\left(\frac{2x}{2}\right)$  $\left(\frac{2x}{3}\right)^2 - \frac{2x^2}{9}$  $\frac{x}{9}$ . c) Ratkaise yhtälö $\frac{3x+5}{3} = 1$ . (12 p)

# **Ratkaisu:**

a)  $5 - 2(3x - 1)$  $= 5 - 6x + 2$ <br>=  $-6x + 7$ <br>2p (sievennetty) 2p (sievennetty) (myös 7 – 6x käy vastaukseksi)

b) 
$$
\left(\frac{2x}{3}\right)^2 - \frac{2x^2}{9}
$$

$$
= \frac{(2x)^2}{3^2} - \frac{2x^2}{9}
$$

$$
= \frac{4x^2}{9} - \frac{2x^2}{9}
$$

$$
= \frac{4x^2 - 2x^2}{9} = \frac{2x^2}{9}
$$

2p (ensimmäisen termin osoittaja 1p, nimittäjä 1p)

2p

c) 
$$
\frac{3x+5}{3} = 1
$$
  
\n
$$
\frac{3x+5}{3} = \frac{3}{3}
$$
 | 3  
\n
$$
3x + 5 = 3
$$
 1p  
\n
$$
3x = 3 - 5
$$
  
\n
$$
3x = -2
$$
 1p  
\n
$$
x = -\frac{2}{3}
$$
 1p

#### **2.** A-osa

# **Monivalinta.** Automaattinen tarkistus.

#### $2. A/2$

Laske ja valitse oikea vaihtoehto (käytä tarvittaessa KCalc-sovellusta). Kohdissa 2.4, 2.5 ja 2.6 anna vastauksena merkinnän lukuarvo.  $(12 p)$ 

2.1. Määritä  $f(0)$ , kun  $f(x) = x^2 - 5x + 4$ 

- $\bullet$  4  $\circ$  0  $\circ x = 1$  tai  $x = 4$  $\circ x = -1$  tai  $x = -4$ ● yksikään muista vaihtoehdoista ei ole oikein
- 2.2. Geometrisen lukujonon 5;  $1,2\cdot 5$ ;  $1,2^2\cdot 5$ ; ... kahdeksantoista
	- ensimmäisen jäsenen summa on
	- $\circ$  noin 640
	- $\circ$  noin 0
	- $\circ$  noin-130
	- $\circ$  noin 134
	- yksikään muista vaihtoehdoista ei ole oikein
- 2.3. Suoran neliöpohjaisen pyramidin tilavuus, kun pohjasärmän pituus on  $\sqrt{3}$ cm ja korkeus on 4 cm, on
	- $^{\circledR}$  4 cm<sup>3</sup>
	- $^{\circ}$  12 cm<sup>3</sup>
	- $\circ$  noin 12.6 cm<sup>3</sup>
	- $\circ$  noin 2,3 cm<sup>3</sup>
	- yksikään muista vaihtoehdoista ei ole oikein

# 2.4.  $\binom{15}{7}$

- $\circ$  = 6435
- $\circ z_{2,1}$
- $\circ$  = 32 432 400
- $\circ \approx 0.27$
- yksikään muista vaihtoehdoista ei ole oikein

#### 2.5. log<sub>5</sub> 124

- $\bullet$   $\approx$  2.995
- ei voida ratkaista
- $\circ$   $\approx$  4.8
- $\circ z_{2,1}$
- yksikään muista vaihtoehdoista ei ole oikein

#### 2.6.  $\sqrt[6]{1000000}$

- $\circ$  = 10
- $\circ$  =  $\pm 10$
- $\circ$  = 1,0000002
- $\circ$  = 6000
- yksikään muista vaihtoehdoista ei ole oikein

(12 p)

# **3.** A-osa

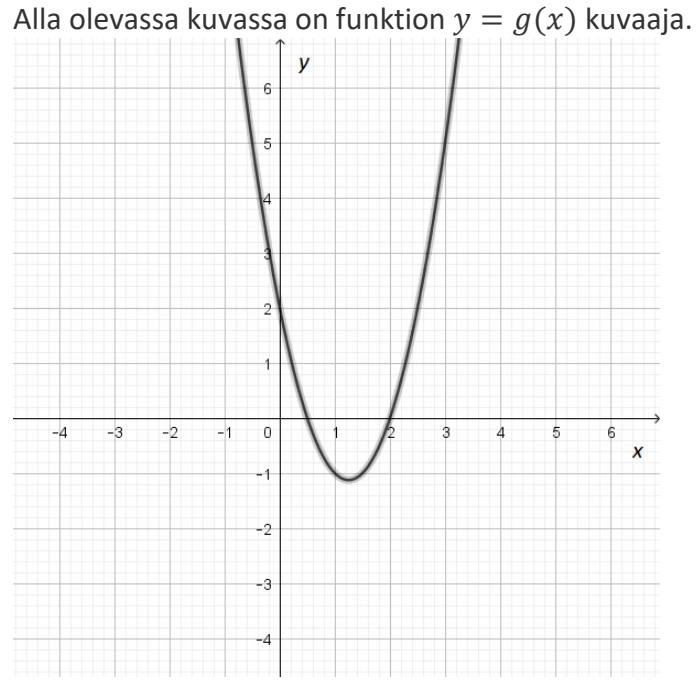

a) Lataa kuva Tehtava\_3 tästä ja tallenna se työpöydälle. Avaa kuva valitsemassasi kuvankäsittelyohjelmassa. Piirrä haluamallasi ohjelmalla koordinaatistoon suora  $y = 3x + 2$  ja palauta vastaukseksi kuvankaappaus. Vinkki: voit lisätä suoran viivana haluamassasi kuvankäsittelyohjelmassa. (3 p)

Kohtiin b) - c) voit antaa vastauksen yllä olevan kuvan perusteella.

- b) Määritä kaikki funktion  $g(x)$  mahdolliset nollakohdat. (3 p)
- c) Milloin  $g(x) < 0$ ? (3 p)
- d) Kirjoita matemaattinen merkintä, jonka avulla saat määriteltyä funktion  $y = g(x)$  ja suoran  $y = 3x + 2$  leikkauspisteet. (3 p) (12 p)

# **Ratkaisu:**

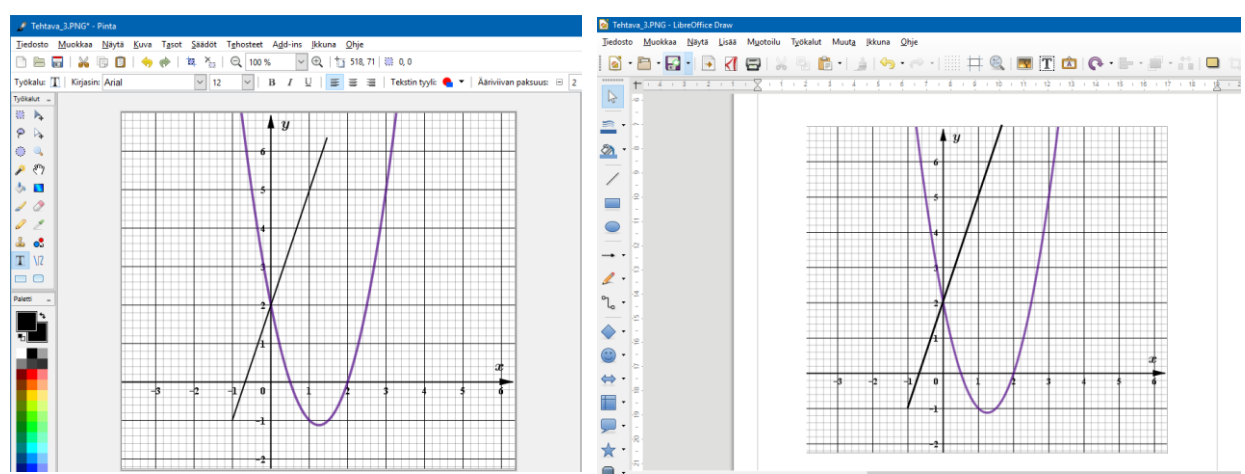

- a) Kuvaaja Pinta-ohjelmalla tai kuvaaja LibreOfficeDraw'lla
	-

Suora kulkee pisteen (0, 2) kautta 1p Kuvassa olevan suoran kulmakerroin on 3 1p Suorassa ei ole alun ja lopun kohdalla pistettä (täplää tai muuta merkkiä) 1p

b)  $x \approx 0.5$  (tai  $\frac{1}{2}$ ) ja  $x = 2$  2p +1p

Jos edellä mainittujen lisäksi annettu piste (0, 2), niin −1p.

c)  $g(x) > 0$ ,

Kun  $x < 0.5$  tai  $x > 2$ . 2p+1p Jos yhtäsuuruus mukana, vain 2p. Jos vain todettu "Kun sen kuvaaja on  $x$ -akselin yläpuolella", 1p.

d) Voidaan siis merkitä

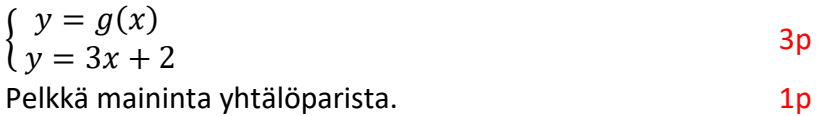

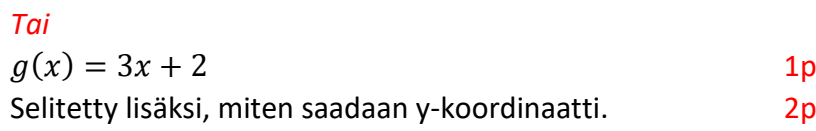

Jos on jokin teksti, jossa viitataan yhtälöpariin tai yhtälön muodostamiseen, niin 1p.

# **4.** A-osa

- a) Tarkastellaan lukujonoa 2, 5, 8, … Perustele laskuin, voiko lukujono olla aritmeettinen tai geometrinen. (4 p)
- b) Tarkastelleen lukujonoa  $a_n = -3 + 2a_{n-1}$ , jossa  $a_1 = 3, n = 2, 3, ...$  Määritä lukujonon toinen ja kolmas jäsen. (2 p)
- c) Anna esimerkit tilanteista, jossa mallina voidaan käyttää aritmeettista lukujonoa ja jossa voidaan käyttää geometrista lukujonoa. Kummastakin riittää yksi esimerkki. (2 p)

d) Ylioppilastutkintolautakunnan bittinikkarit käyttivät vahingossa kreikkalaisia aakkosia, kun he kirjoittivat kaavoja Abitin koeympäristöön. Opiskelijan tarkastellessa geometrisen lukujonon yleisen jäsenen lauseketta sen muoto oli seuraava:  $y = \sigma \cdot$  $\lambda^{\Psi-1}$ . Auta opiskelijaa ja selitä, mitä tässä lausekkeessa symbolit  $y$ ,  $\sigma$ ,  $\lambda$  ja  $\psi$ tarkoittavat. (4 p) (12 p)

# **Ratkaisu:**

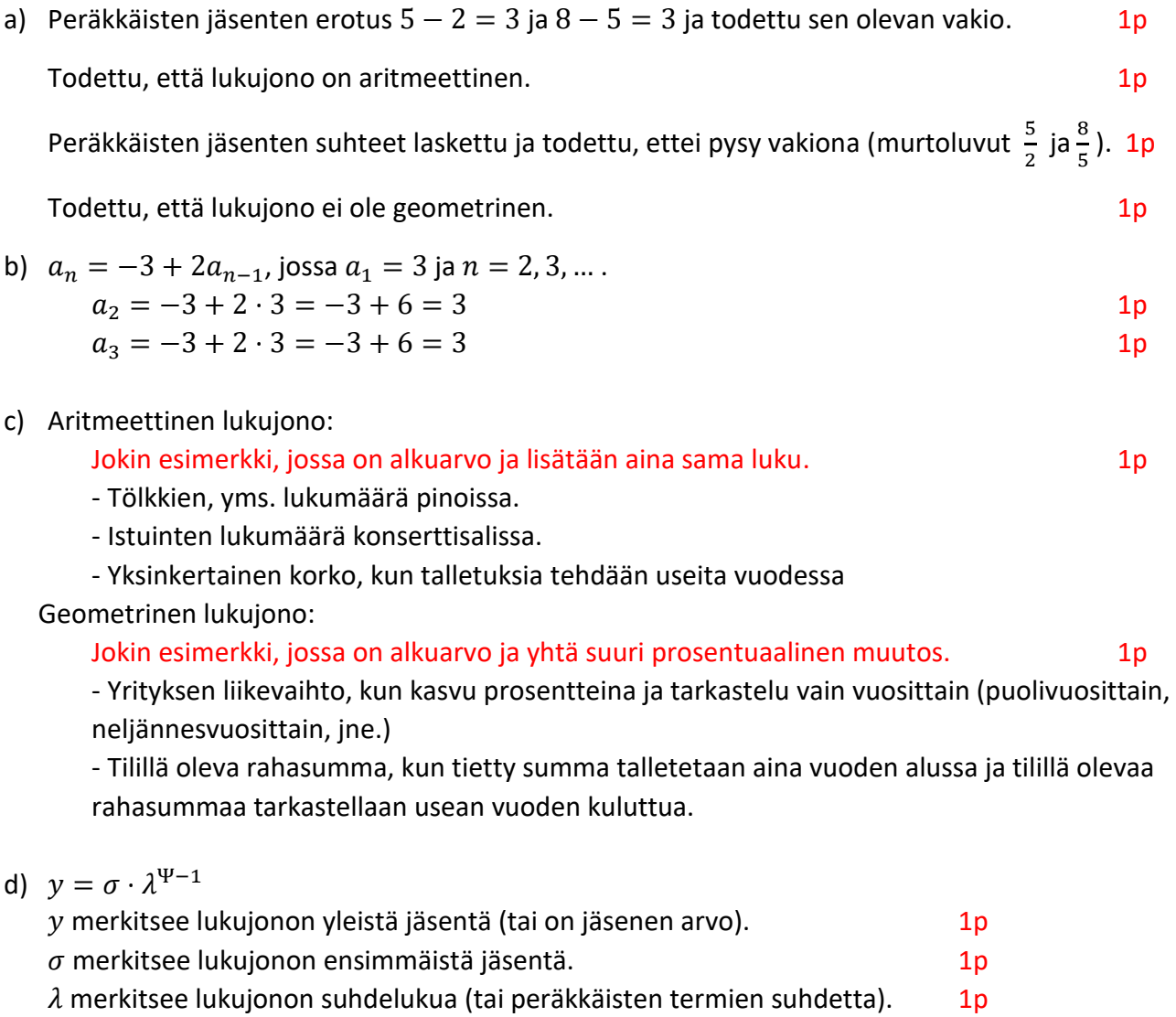

Ψ merkitsee lukujonon jäsenen järjestysnumeroa (tai on  $n:$ n arvo). 1p

# **Aukkomonivalinta.** Automaattinen tarkistus. Punaisella merkitty oikeat vastaukset.

Valitse jokaisessa kohdassa alasvetovalikosta oikea vaihtoehto. Voit käyttää laskuissa apunasi paperia. Kaikki paperit tulkitaan suttupapereiksi, eikä niitä arvostella. Oikean vastausvaihtoehdon valitseminen riittää ratkaisuksi. (6 ⋅ 2 p = 12 p)

Kauppias haluaa myydä 250 euron hintaisen kodinkoneen 199 eurolla. Tällöin hänen pitää alentaa myyntihintaa \_\_\_1\_\_\_ prosentilla. Kodinkoneiden myyntihinnat sisältävät arvolisäveron. ALV suuruus euroina saadaan, kun \_\_\_2\_\_. Tällöin alennetun tuotteen veroton myyntihinta on \_\_\_\_3\_\_\_\_ euroa.

Kauppias lanseeraa alennuskampanjan, jossa kauppa lupaa antaa alennusta arvonlisäveron verran jokaisesta kodinkoneesta. Alennus annetaan myös tarjoustuotteista ja se lasketaan tarjoushinnasta.

Uuden alennuksen innoittamana asiakas lähtee ostoksille. Asiakas ajattelee, että hänen ei tarvitse tämän alennuskampanjan aikana maksaa lainkaan arvonlisäveroa. Hän on \_\_\_4\_\_\_, koska \_\_\_5\_\_\_. Tämän alennuskampanjan aikana tuotteesta, jonka normaalihinta oli 250 euroa, asiakkaan saama kokonaisalennusprosentti molempien alennusten jälkeen on noin \_\_\_6\_\_\_ prosenttia.

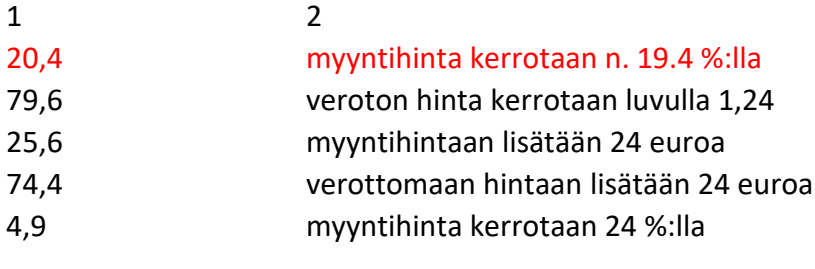

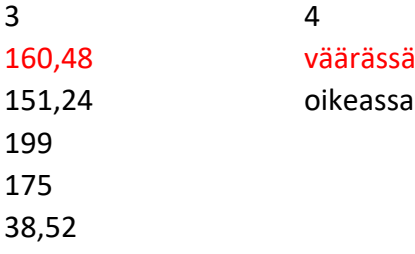

5

ALV on kuluttajavero, jonka kuluttaja maksaa aina kokonaisuudessaan kauppias maksaa ALV:n hänen puolestaan kauppiaan myöntämä alennus on ALV:n suuruinen kauppias on maksanut ALV:n silloin kun on ostanut tuotteen myyntiin

6 35,8 / 64,2 / 44,4 / 49,6 / 39,8

Suorakulmaisen kolmion kärjet ovat pisteissä A(2, 6), B(4, −1) ja C(13, 9). Tällöin kolmion pinta-ala yhden desimaalin tarkkuudella on 41,5 pinta-alayksikköä.

- a) Kolmion kärkipisteiden paikat johdantotekstissä ovat oikein, mutta jotakin muuta siinä on vialla. Piirrä kuva sopivan ohjelman avulla ja etsi ohjelman avulla virhe väitteestä.
- b) Osoita Pythagoraan lausetta hyödyntäen johdantotekstin virheellisyys.

(12 p)

# **Ratkaisu:**

a) Kuva TI-Nspirellä.

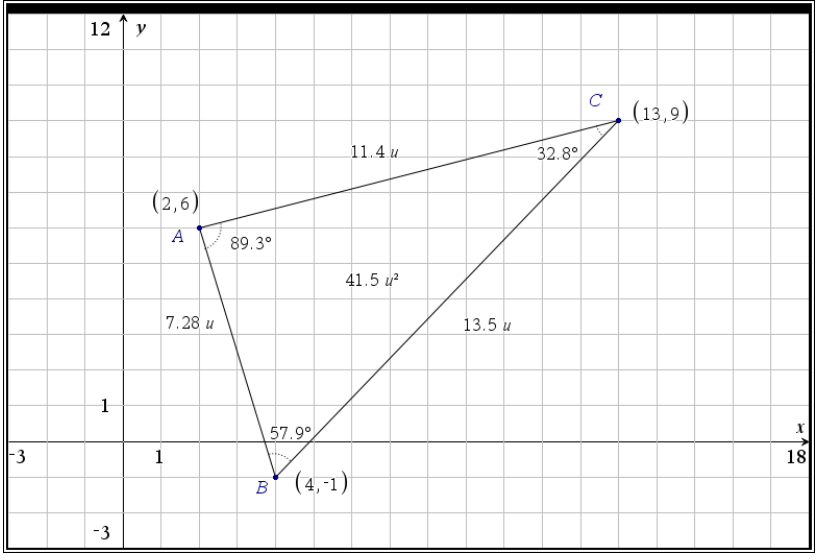

Mittaamalla kolmion kulmat huomataan, että kolmio ei ole suorakulmainen.

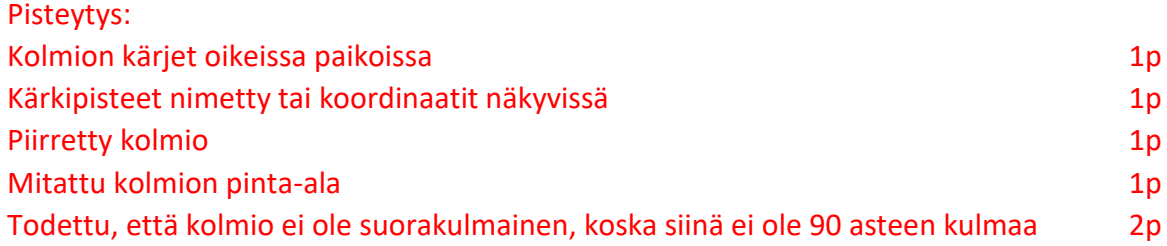

b) Lasketaan sivujen pituudet.

sivu AC: 
$$
\sqrt{(13-2)^2 + (9-6)^2} = \sqrt{130} \approx 11.4
$$
 1p

sivu BC: 
$$
\sqrt{(13-4)^2 + (9-(-1))^2} = \sqrt{181} \approx 13.4
$$
 1p

sivu AB: 
$$
\sqrt{(4-2)^2 + (-1-6)^2} = \sqrt{53} \approx 7.3
$$
 1p

Muodostetaan Pythagoraan lause: 
$$
(\sqrt{181})^2 = (\sqrt{130})^2 + (\sqrt{53})^2
$$
  
1p  
181 = 130 + 53

$$
181=183
$$

Pythagoraan lause ei toteudu, joten kolmio ei ole suorakulmainen. 2p Jos Pythagoraan lause on laskettu vain likiarvoilla, max 4p.

Oheisessa taulukossa on lukiokoulutuksen opiskelijamäärät Suomessa vuosina 2001-2016. Lähde: [https://www.stat.fi/til/lop/2016/lop\\_2016\\_2017-06-13\\_fi.pdf](https://www.stat.fi/til/lop/2016/lop_2016_2017-06-13_fi.pdf) <Luettu 2.10.2018>

- a) Piirrä sopivalla ohjelmalla oheisen tilaston kuvaaja vuosilta 2001-2016 ja sovita kuvaan lineaarinen malli, eksponentiaalinen malli ja 2. asteen polynomiaalinen malli. Palauta kuvaaja annetulta väliltä ja perustele, mikä malleista mallintaa tilastoa parhaiten vuosina 2001-2016. Ohje: voit käyttää muuttujana aikaa vuosina vuodesta 2000. (8 p)
- b) Jos malleja käytettäisiin tulevaisuuden ennustamiseen, mikä malleista mielestäsi ennustaisi parhaiten tilannetta vuonna 2020. Palauta kuva tilanteesta ja perustele. (2 p)
- c) Jos ennustettaisiin 50-60 vuotta pidemmälle, mikä malleista ennustaisi parhaiten? Palauta kuva tilanteesta ja kommentoi jokaisen mallin sopivuutta. (2 p)

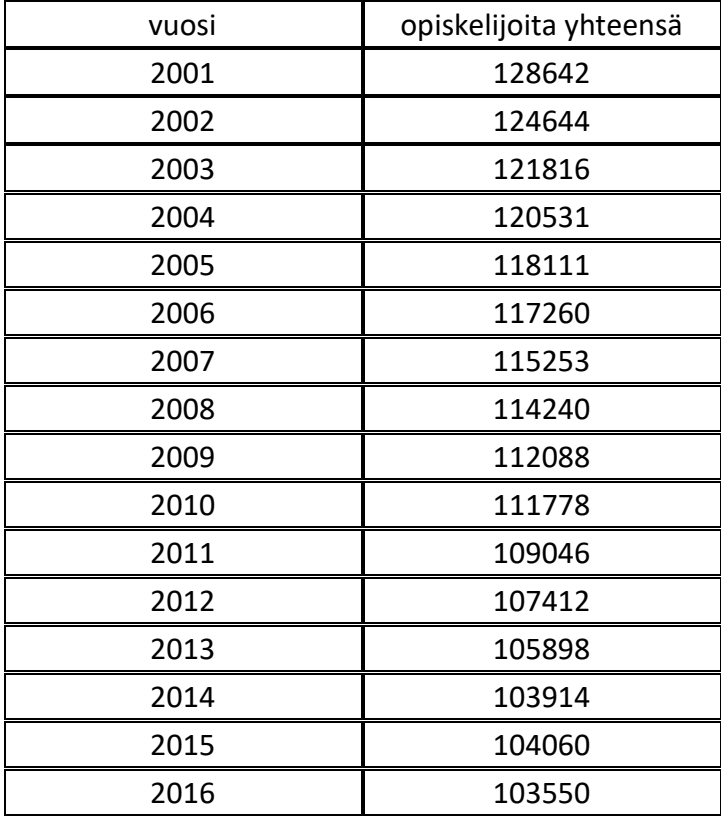

https://www.stat.fi/til/lop /2016/lop\_2016\_2017-06- 13\_fi.pdf 2.10.2018

# **Aineisto**

Jokainen aineisto sisältää samat tiedot. Tallenna tiedosto, käynnistä valitsemasi ohjelmisto ja avaa tallentamasi tiedosto ohjelmiston valikosta.

Tehtava\_7.ods (LibreOfficeCalc) Tehtava\_7.ggb (GeoGebra) Tehtava\_7.tns (TI-Nspire) Tehtava\_7.vcp (Casio ClassPad Manager) Voit käyttää aineistoa myös CSV-muodossa.

Tehtava\_7.csv (CSV-tiedosto, (UTF-8), desimaalierotin piste, kentän erotin pilkku)

Ohjeet CSV-tiedostojen avaamiseen löytyvät sovellukset-valikon kohdasta "Koeympäristön ohjeet" tai napsauttamalla näytön oikean yläreunan i-symbolia.

(12 p)

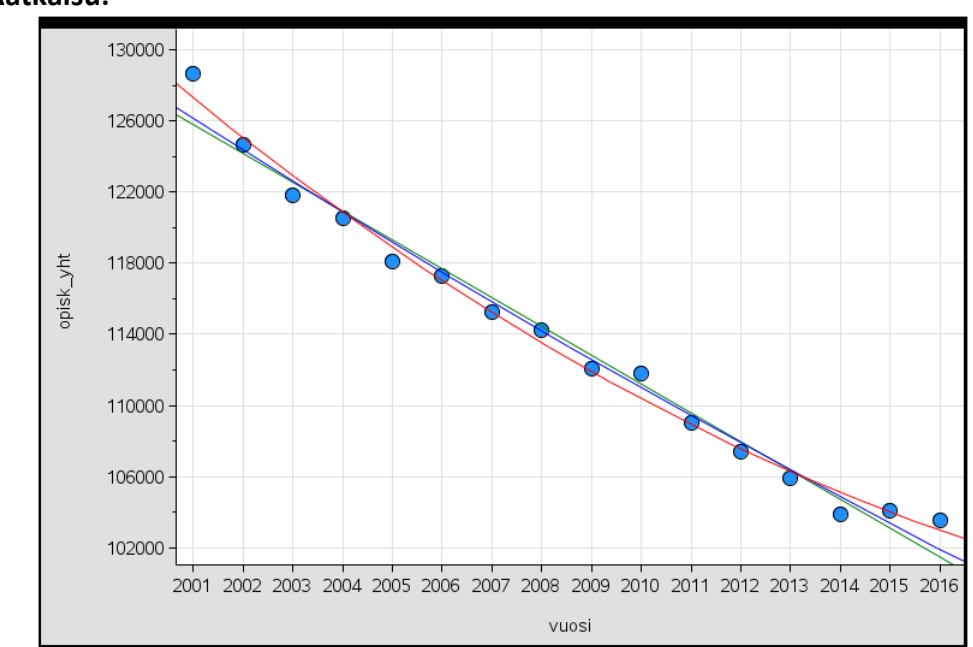

#### a) Kuvaaja TI-Nspirellä.

Kuvassa punainen käyrä on 2. asteen polynomifunktion kuvaaja, sininen käyrä on eksponenttifunktion kuvaaja ja vihreä suora kuvaa lineaarista mallia.

Malleista parhaiten näyttäisi sopivan 2.asteen polynomifunktion tuottama malli, koska se näyttäisi kulkevan tarkimmin annettujen pisteiden kautta ja/tai 2. asteen malli näyttäisi ottavan parhaiten huomioon tilaston alun ja lopun muutokset.

#### Pisteytys:

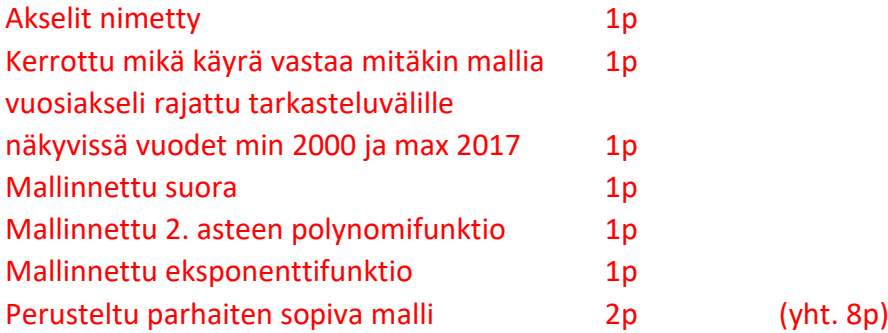

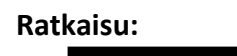

b) Kuvaaja TI-Nspirellä.

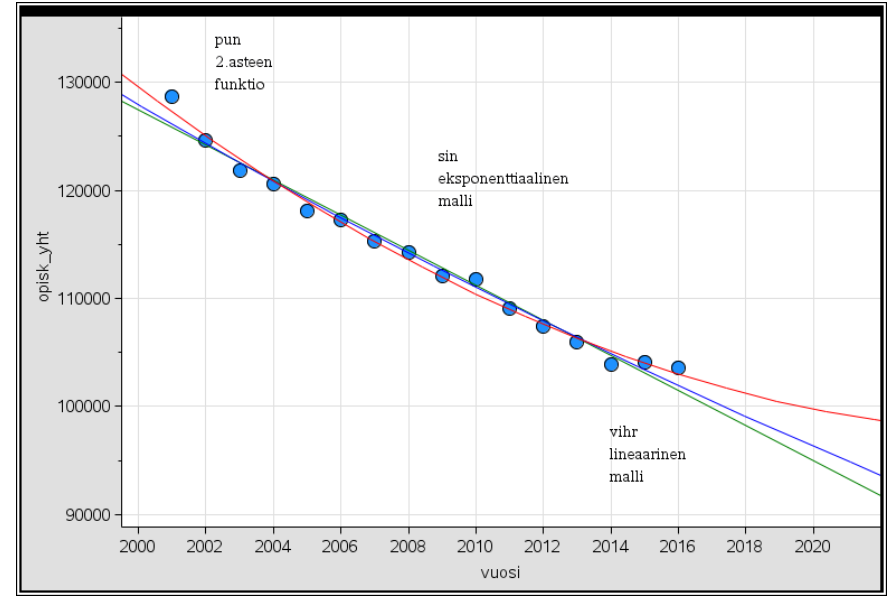

2. asteen polynomifunktio ottaa parhaiten huomioon tilastossa tapahtuvan opiskelijoiden vähenemisen hidastumisen.

Pisteytys: 2. asteen polynomifunktio ja perustelu 2p

- pun 2.asteen 120000 funktio 100000 80000 sin opisk\_yht eksponenttiaalinen malli 60000 40000 vihr lineaarinen malli 20000  $\circ$  $2000$  $2010$  $2020$ 2030  $2040$ 2050 2060 2070 2080 vuosi
- c) Kuvaaja TI-Nspirellä.

2. asteen polynomi ennustaisi, että lukumäärä lähtisi rajuun kasvuun. Tämä ei varmasti toteudu.

Lineaarinen malli menee nollaan, mikä ei myöskään ole todennäköistä Eksponentiaalinen malli voisi täten ennustaa tulevaisuutta parhaiten.

#### Pisteytys:

Todettu 2.asteen polynomin tuottaman mallin voimakas opiskelijamäärän kasvaminen 1p Todettu lineaarisen mallin mukainen opiskelijoiden loppuminen 1p

Olkoon polynomifunktio  $f(x)$  määritelty välillä  $0 \le x \le 5$ . Oheisessa videossa on funktion  $y =$  $f(x)$  kuvaaja annetulla välillä ja kuvaajalle on piirretty tangentti pisteeseen A. Vastaa videon avulla alla oleviin kysymyksiin.

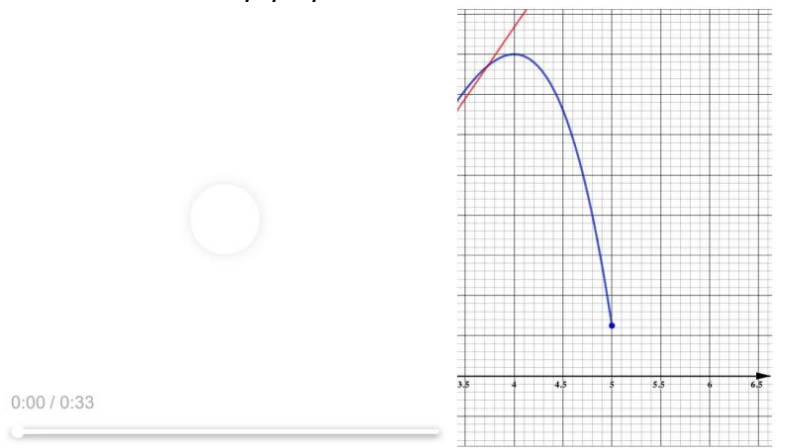

Voit myös avata videon Aineistot -välilehdeltä klikkaamalla tästä.

- a) Mitä funktion kuvaajalle piirretyn tangentin kulmakerroin kuvaa? (2 p)
- b) Tee selkoa derivaatan merkeistä välillä  $0 < x < 5$ . (3 p)
- c) Selitä sanallisesti, miten suljetulla välillä olevan polynomifunktion suurin ja pienin arvo voidaan määrittää. Määritä lisäksi videon perusteella annetun funktion  $f(x)$  suurin ja pienin arvo. (4 p)
- d) Tarkastellaan funktion kulkua kohdassa  $x = 1$ . Millä matematiikan termillä tällaista funktion kohtaa kutsutaan? Tee lyhyesti selkoa funktion ja sen derivaattafunktion kulusta tässä kohdassa. (3 p)

(12 p)

# **Ratkaisu:**

Pysäytyskuva videolta tarkastelua varten.

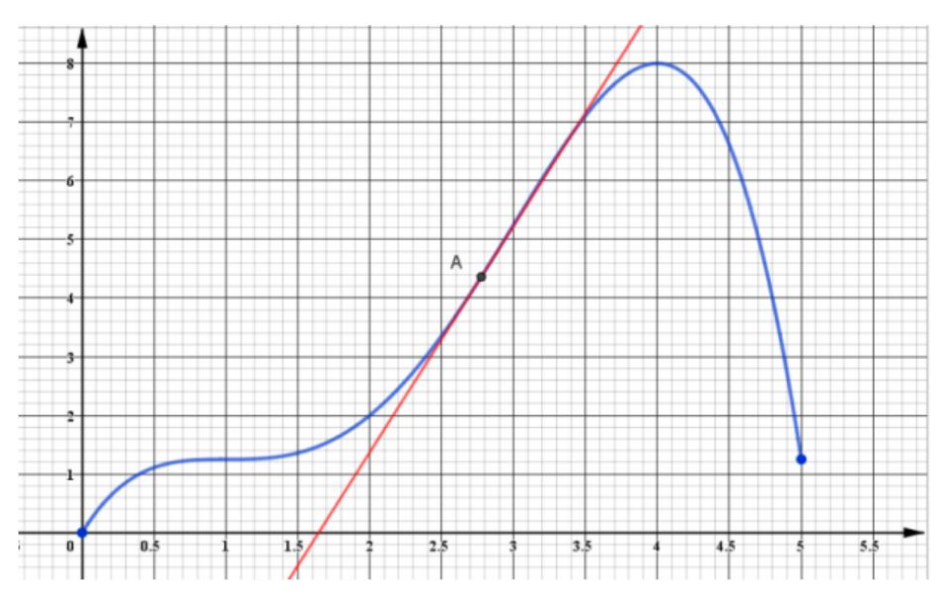

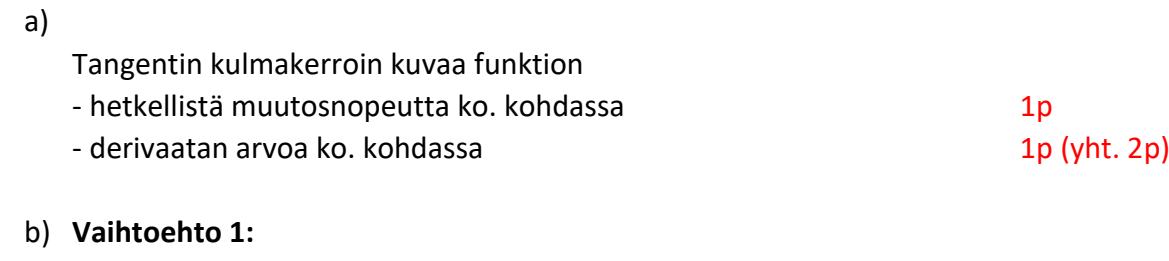

Funktion derivaatta saa epänegatiivisia arvoja, kun  $0 < x \leq 4$  ja negatiivisia, kun  $4 < x < 5$ .

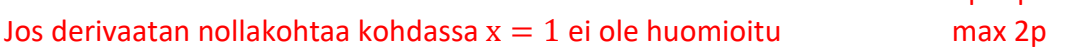

# **Vaihtoehto 2:**

Derivaatan merkit voi ilmoittaa myös kulkukaavion tai merkkikaavion avulla. Alla esimerkkinä Abitti-editorilla tehty versio, jossa mukana myös funktion kulku (ei tarvita b) kohdassa).

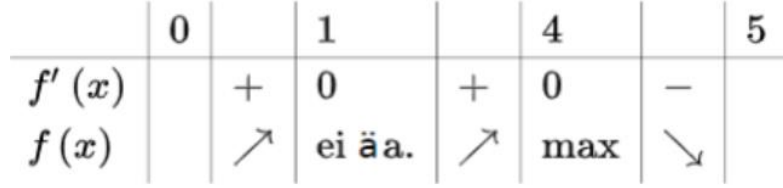

3p (yht. 3p)

 $2p+1p$ 

Muiden osittain oikeiden vastausten pisteytysehdotuksia:

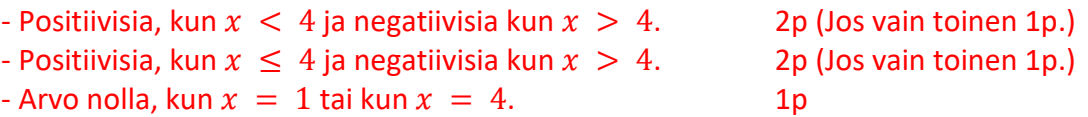

c) Suljetulla välillä määritelty polynomifunktio saa suurimman ja pienimmän arvonsa suljetun välin päätepisteissä tai välillä olevissa derivaatan nollakohdissa, joissa derivaatan merkki muuttuu. 2p

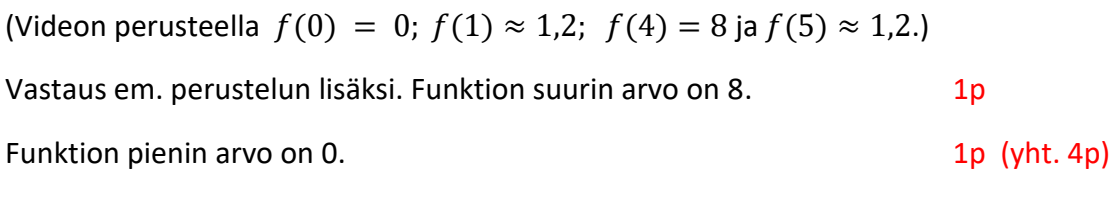

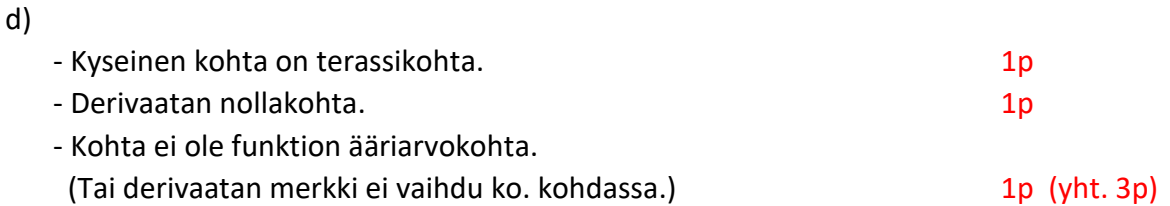

Asuinalueiden asuntojen neliöhintojen muodostumiseen vaikuttavat kysynnän ja tarjonnan ohella monet tekijät, kuten alueiden vetovoimaisuus, asuntokannan ikä ja tehdyt investoinnit. Liitteenä on Tilastokeskuksen keräämä taulukko vanhojen osakehuoneistojen velattomista neliöhinnoista elokuussa 2018.

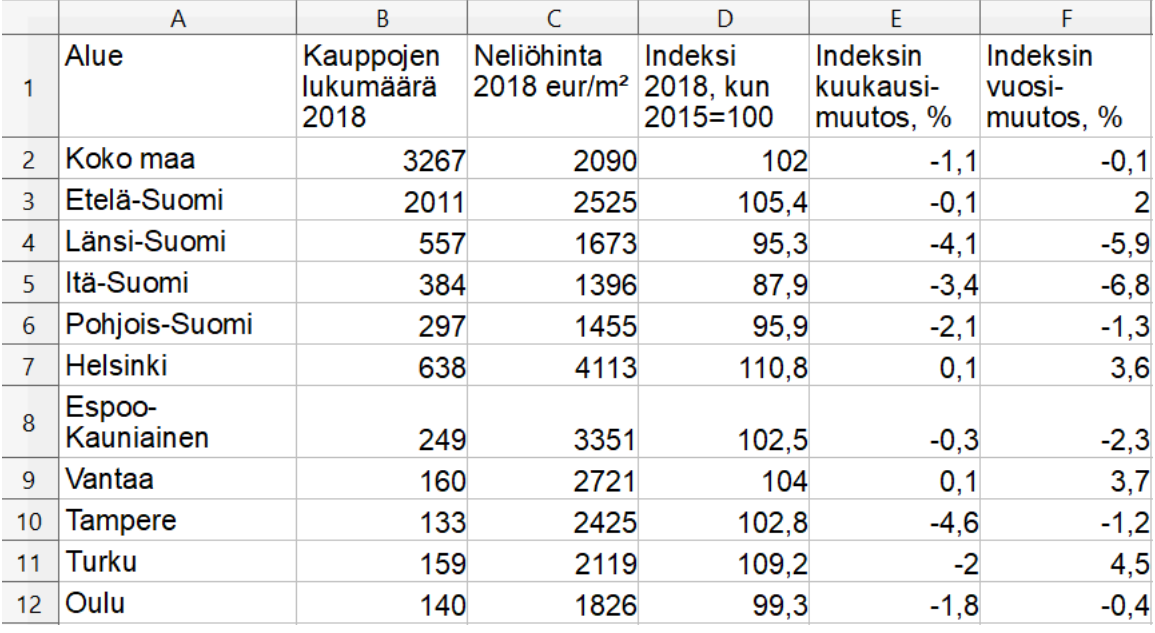

Taulukko: Suomen virallinen tilasto (SVT): Osakeasuntojen hinnat [verkkojulkaisu]. ISSN=2323-878X. elokuu 2018, Liitetaulukko 1. Vanhojen osakehuoneistojen velattomat neliöhinnat, elokuu 2018 1). Helsinki: Tilastokeskus [luettu: 10.10.2018].

[http://www.stat.fi/til/ashi/2018/08/ashi\\_2018\\_08\\_2018-09-27\\_tau\\_001\\_fi.html](http://www.stat.fi/til/ashi/2018/08/ashi_2018_08_2018-09-27_tau_001_fi.html)

- a) Oletetaan neliöhintojen muuttuneen samassa suhteessa kuin indeksin. Muodosta yhtälö, jonka avulla voidaan määrittää koko maan elokuun 2015 osakehuoneistojen velaton neliöhinta. Ratkaise muodostamasi yhtälö ja anna vastaus euron tarkkuudella. (2 p)
- b) Mikä olisi pitänyt olla Turun osakehuoneistojen velaton neliöhinta elokuussa 2015, jos hinta olisi muuttunut vuoden 2018 elokuusta samassa suhteessa kuin indeksi? (2 p)
- c) Turussa vuoden 2015 elokuussa toteutunut todellinen osakehuoneistojen velaton neliöhinta oli 1919 €/ $m^2$  (lähde Tilastokeskus). Kuinka monta prosenttia Turussa indeksin avulla laskettu osakehuoneistojen velaton neliöhinta vuoden 2015 elokuussa on suurempi kuin toteutunut osakehuoneistojen velaton neliöhinta vuoden 2015 elokuussa promillen tarkkuudella? (2 p)
- d) Kuinka monta prosenttia korkeampi oli indeksi elokuussa 2017 Länsi-Suomessa verrattuna Itä-Suomeen? (6 p)

# **Aineisto**

Tehtava\_9.png (tilasto kuvana)

Jokainen tiedosto sisältää saman materiaalin. Tallenna tiedosto ja avaa sulkeissa mainittuun ohjelmaan.

Tehtava\_9.ods (LibreOffice Calc) Tehtava\_9.ggb (GeoGebra) Tehtava\_9.tns (TI-Nspire) Huom! Sarakkeiden otsikot ovat ohjelmassa lyhennetyt, joten katso ylläolevasta kuvasta pidemmät otsikot. Tehtava\_9.vcp (Casio ClassPad Manager)

Voit käyttää aineistoa myös CSV-muodossa.

Tehtava\_9.csv (CSV-tiedosto, desimaalierotin piste, kentän erotin pilkku)

Ohjeet CSV-tiedostojen avaamiseen löytyvät sovellukset-valikon kohdasta "Koeympäristön ohjeet" tai napsauttamalla näytön oikean yläreunan i-symbolia.

#### **Ratkaisu:**

a) Merkitään neliöhintaa vuonna 2015 muuttujalla  $x$  ja saadaan verrantomuotoiseksi yhtälöksi

$$
\frac{x}{2090} = \frac{100}{102}.
$$

Vaihtoehtoisesti yhtälö voi olla

$$
102 \cdot x = 100 \cdot 2090.
$$
Saadaan muuttujalle  $x = \frac{2090 \cdot 100}{102} = 2049.02 \left(\frac{\epsilon}{m^2}\right).$ 

Ratkaisuksi euron tarkkuudella 2049  $\epsilon/m^2$ .

yhtälö + vastaus yht. 2p

Pyöristysvirhe tai pyöristämättä jättäminen -1p.

b) Merkitään tuntematonta velatonta neliöhintaa elokuussa 2015 muuttujalla  $y$  ja muodostetaan verrantomuotoinen yhtälö.

$$
\frac{y}{2119} = \frac{100}{109,2}
$$
  
\n $\rightarrow y = 1940,476 \dots \approx 1940,48 \frac{\epsilon}{m^2}$ 

tai 1940 €/ $m^2$ .

yhtälö + vastaus yht. 2p

c) Turussa vuoden 2015 elokuussa toteutunut todellinen osakehuoneistojen velaton neliöhinta oli 1919 $\frac{\epsilon}{m^2}$ .

Kuinka monta prosenttia Turussa indeksin avulla laskettu osakehuoneistojen velaton neliöhinta vuoden 2015 elokuussa on suurempi kuin toteutunut osakehuoneistojen velaton neliöhinta vuoden 2015 elokuussa promillen tarkkuudella? Verrataan siis b-kohdan tulosta arvoon 1919.

$$
\frac{1940 - 1919}{1919} = \frac{21}{1919} = 0,010943\ldots \approx 1,1\,\%
$$

vertailu + pyöristetty vastaus 2p

d) Itä-Suomessa indeksi 87,9 vuonna 2018 elokuussa ja laskenut vuodessa elokuusta 2017 6,8 %. Länsi-Suomessa indeksi 95,3 vuonna 2018 elokuussa ja laskenut vuodessa elokuusta 2017 5,9 %.

Määritetään ensin indeksit vuodelle 2017.

Itä-Suomen indeksi vuonna 2017 elokuussa on muuttuja  $x$ .

$$
x \cdot (1 - 0.068) = 87.9
$$
  

$$
x \cdot 0.932 = 87.9 \rightarrow x = 94.31
$$

Länsi-Suomen indeksi vuonna 2017 elokuussa on muuttuja  $y$ .

$$
y \cdot (1 - 0.059) = 95.3
$$
  

$$
y \cdot 0.941 = 95.3 \rightarrow y = 101.28
$$

2p

2p

Lasketaan prosentuaalinen ero.

$$
\frac{101,28 - 94,31}{94,31} = \frac{6,97}{94,31} = 0,0739 \dots \approx 7,4\%
$$

2p

# **10.** B2-osa

Matti päättää valmistaa ylioppilasjuhliinsa suklaakonvehteja erikoisen malliseen suppiloa muistuttavaan muottiin, joka koostuu suorasta ympyräpohjaisesta lieriöstä ja suorasta ympyräpohjaisesta kartiosta. Suklaata valutetaan muottiin ja lopuksi muottiin asetetaan neliöpohjaisen pyramidin muotoinen toffeesydän, jonka jokaisen särmän pituus on 8 mm. Matti haluaa määrittää yhden konvehdin tilavuuden ja hahmottelee GeoGebra-ohjelmalla kuvaa suklaakonvehdista. Koko konvehdin leveys on 16 mm ja suoran ympyräpohjaisen lieriön korkeus 12 mm. Ympyräpohjaisen kartion sivujanan pituus on 9 mm.

Määritä laskemalla suklaakonvehdissa olevan suklaan tilavuus, kun oletetaan muotin olevan ihan täynnä suklaata silloin, kun toffeesydän on asetettu paikoilleen. Kuvat alla esittävät samaa suklaakonvehtia, mutta ovat vain eri suunnista.

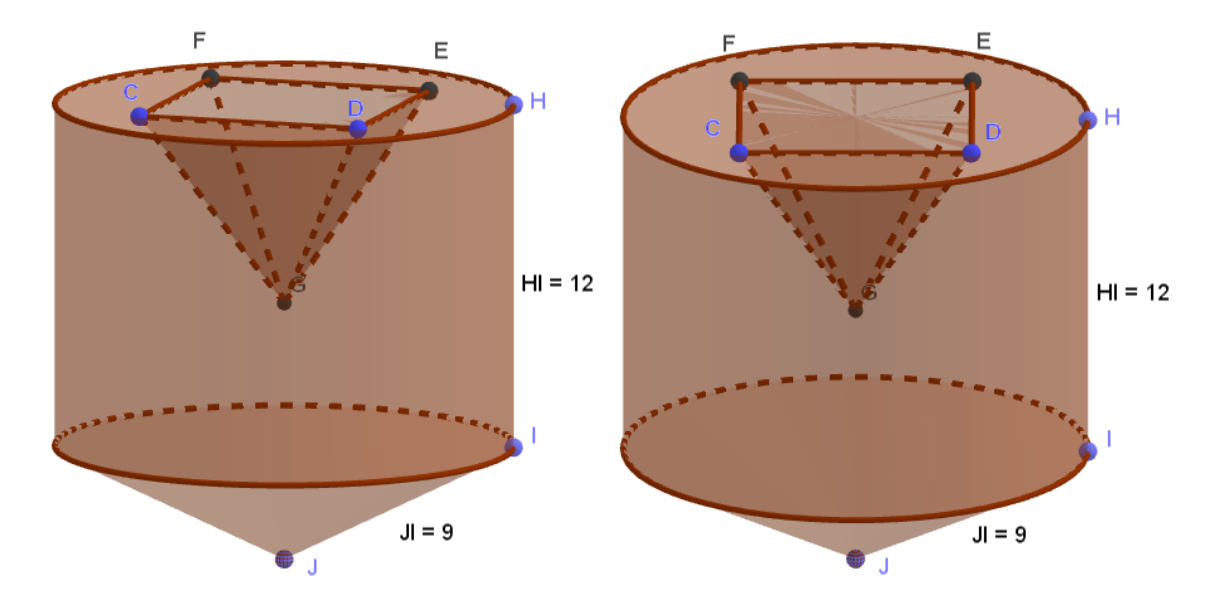

#### **Aineisto**

Tehtava\_10\_1.png Matin hahmotelma suklaakonvehdista png-kuvatiedostona.

Tehtava\_10\_2.ggb Matin hahmotelma suklaakonvehdista GeoGebra-tiedostona ilman koordinaatistoa (ei täysin mittakaavassa).

Tehtava\_10\_3.ggb Matin hahmotelma suklaakonvehdista GeoGebra-tiedostona, jossa koordinaatisto ja kuvan tiedot ovat näkyvissä. Appletissa pystyt pyörittämään kappaletta ja mittaamaan tilavuuden likiarvon, mutta appletti on laadittu siten, että se ei anna oikeaa arvoa. *Tätä ggb-tiedostoa ei ole välttämätöntä hyödyntää vastaamisessa. Tämän takia muita tiedostomuotoja ei ole tarjolla. Mikäli muokkaat GeoGebra-tiedostoa ja haluat palata alkuperäiseen, poista ladattu tiedosto ja tallenna alkuperäinen tiedosto uudestaan.*

#### **Ratkaisu:**

Tarkastellaan suoraa ympyräkartiota, jonka halkaisija on 16 mm, joten säde on 8 mm ja sivujanan pituus on 9 mm.

$$
V(suklaan\;tilavuus)=V(ympyrälieriö)+V(kartio)-V(pyramidi)
$$

#### hyvä alku 1p

Merkitään kartion korkeutta muuttujalla  $x$ . Ratkaistaan Pythagoraan lauseella suoran ympyräkartion korkeus.

$$
9^2 = 8^2 + x^2
$$
  
\n $\rightarrow x = 4,1231 ... (mm)$ 

1p

**Suoran ympyräkartion** tilavuus on

$$
V = \frac{1}{3} \cdot A(pohjan pinta - ala) \cdot korkeus
$$
  
=  $\frac{1}{3} \cdot \pi \cdot 8^2 \cdot 4,1231 \dots$   
= 276,3331 ... (mm<sup>3</sup>)

2p

**Suoran ympyrälieriön** tilavuus on

$$
V = A(pohjan pinta - ala) \cdot korkeus
$$
  
=  $\pi \cdot 8^2 \cdot 12$   
= 2412,7431 ... (mm<sup>3</sup>)

2p

**Neliöpohjainen pyramidi**, jonka särmät ovat 8 mm, on puolikas oktaedrista, jonka tilavuuden kaava löytyy MAOL:ista (MATEMATIIKKA > Geometria > Avaruuskappaleita > Säännölliset monitahokkaat). Särmän pituus on kaavassa  $a = 8$  mm.

$$
V(neli\ddot{o}pohj pyramidi)
$$
  
= 
$$
\frac{V(oktaedri)}{2}
$$
  
= 
$$
\frac{a^{3}\sqrt{2}}{3}
$$
  
= 
$$
\frac{8^{3}\sqrt{2}}{3}
$$

tähän asti olevista päätelmistä 2p

$$
= 120,6795\ldots (mm^3)
$$

2p (pyramidin tilavuudesta yht. 4p)

# **TAI Vaihtoehtoisesti** neliöpohjaisen pyramidin tilavuuden laskemiseksi

voidaan ratkaista pyramidin korkeus käyttämällä kahdesti Pythagoraan lausetta. Selvitetään ensin pohjaneliön lävistäjä  $y$  yhtälöstä

$$
8^2 + 8^2 = y^2
$$
  
\n→ y = 11,3137 ... (mm)

Puolet lävistäjästä on 5,6568 ... mm.

Ratkaistaan pyramidin korkeus Pythagoraan lausetta käyttäen yhtälöstä

$$
5,65682 + z2 = 82
$$
  
\n
$$
\rightarrow z = 5,6568 \dots (mm)
$$
  
\n(+1p)

Tilavuus neliöpohjaiselle pyramidille lasketaan

$$
V(pyramidi) = \frac{1}{3} \cdot A(neli\ddot{o}) \cdot korkeus
$$

$$
= \frac{1}{3} \cdot 8^2 \cdot 5,6568 \dots
$$

$$
= 120,6795 \dots (mm^3)
$$

(laskuperiaate +1p, vastaus +1p)

yht. 4p pyramidista

 $(+1p)$ 

Lasketaan lopuksi suklaakonvehdin suklaan tilavuus

$$
V(suklaan tilavuus) = V(ympyrälieriö) + V(kartio) - V(pyramidi)
$$

$$
= 2412,7431 ... + 276,3331 ... - 120,6795 ... = 2568,396 ... (mm3)
$$

Vastaus:

Suklaakonvehdissa olevan suklaan tilavuus on n. 2600 mm<sup>3</sup> tai 2,6 cm<sup>3</sup> tai 2,6 ml.

2p

# **11.** B2-osa

Paraabeli on muotoa  $y = ax^2 + 2x + c$ . Paraabelista tiedetään, että se aukeaa ylöspäin, kulkee pisteen (−7,7) kautta ja sivuaa suoraa  $y = kx + v$  origossa. Tästä suorasta tiedetään, että se kulkee pisteen (3,6) kautta. Avaa appletti tästä ja etsi sen avulla kertoimille  $a, c, k$  ja  $v$ likiarvot (4 p). Määritä lisäksi laskemalla tai jollakin muulla tavalla perustellen tarkat arvot kertoimille (8 p).

# **Ratkaisu:**

#### Appletin lähtötilanne:

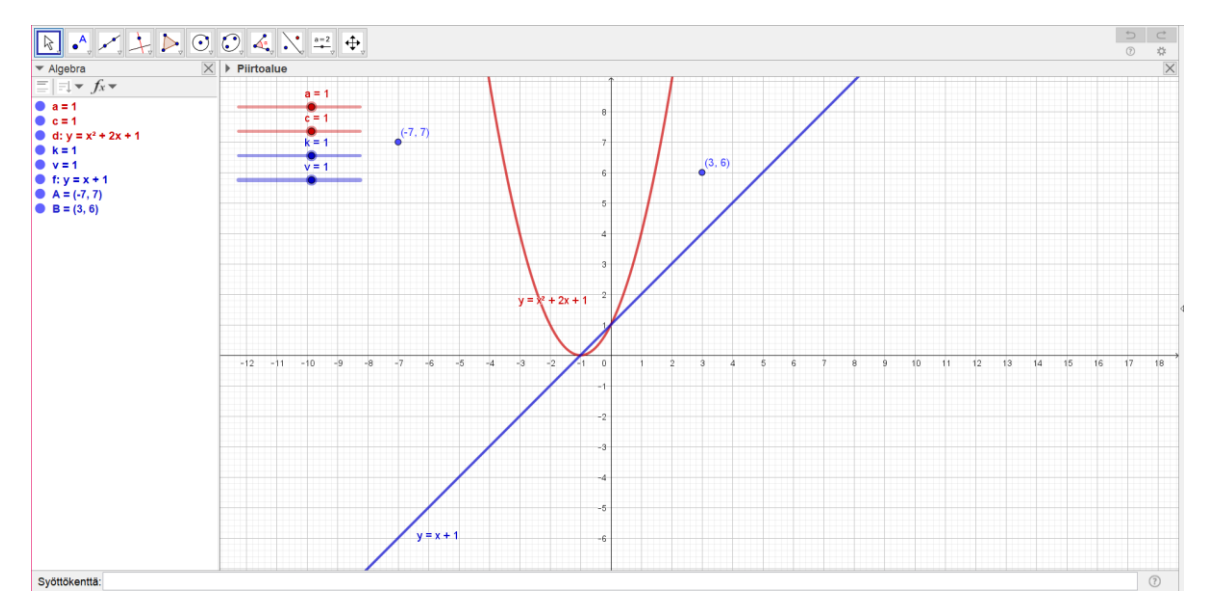

Liukukytkimiä säätämällä saadaan, että

 $c = 0$ ,  $v = 0$  $k = 2$ .

#### 1p /kerroin

Kuvasta saadaan selville, että paraabelin lausekkeessa oleva kerroin  $a$  on lukujen 0,4 ja 0,5 välillä. Likiarvoksi käy kumpikin arvo. 1988 metal valtas valtas valtas valtas valtas valtas valtas valtas valtas valtas

Lopputilanteen kuva, kun  $a = 0,4$ :

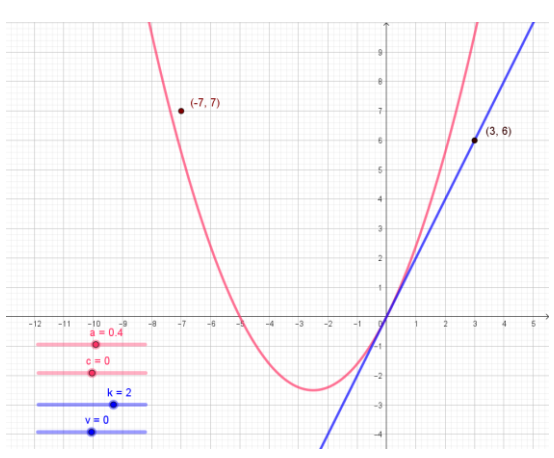

# **Laskemalla**: 2p / yhden kertoimen perustelut, yht 8p

Suoran  $y = kx + v$  vakiotermi saadaan sijoittamalla suoralla olevan origon koordinaatit (0, 0) suoran lausekkeeseen (suoran yhtälön pitää tällöin toteutua).

$$
0 = k \cdot 0 + v
$$

$$
\rightarrow v = 0
$$

TAI ratkaisuksi käy myös, että "koska suora kulkee pisteen (0, 0) kautta, on vakion oltava 0".

### 2p

Koska suora kulkee sekä origon että pisteen (3, 6) kautta, voidaan laskea kulmakerroin

$$
k = \frac{y_2 - y_1}{x_2 - x_1} = \frac{6 - 0}{3 - 0} = 2
$$

2p

Koska paraabeli kulkee origon (0, 0) kautta, voidaan sijoittaa koordinaatit paraabelin lausekkeeseen

$$
0 = a \cdot 0^2 + 2 \cdot 0 + c
$$

$$
\rightarrow c = 0
$$

2p

Paraabeli kulkee pisteen (−7, 7) kautta, joten saadaan yhtälö

$$
7 = a \cdot (-7)^2 + 2 \cdot (-7)
$$

$$
\Rightarrow a = \frac{3}{7}
$$

2p (yht. 8p)

# **12.** B2-osa

Kuva: Pertti Jarla, Fingerpori. Stripin numero on 162 ja se on ilmestynyt ensimmäisen kerran Helsingin Sanomissa vuonna 2007. Copyright Jarla/ PIB.

Yhdellä bitillä voi olla kaksi vaihtoehtoista tilaa; bitti voi olla joko 0 tai 1. Kahdella bitillä voidaan esittää neljä vaihtoehtoista tilaa: 00, 01, 10, 11 ja kolmella bitillä voidaan esittää jo kahdeksan eri tilaa: 000, 001, 010, 100, 011, 101, 110 ja 111. Bittien lisääntyessä kasvaa vaihtoehtoisten tilojen lukumäärä eksponentiaalisesti.

Binäärilukujärjestelmässä kantalukuna on 2 ja lukuja kirjoitettaessa käytetään vain numeroita 0 ja 1, esimerkkeinä binääriluvut 1011 ja 010010. Binäärijärjestelmän viimeinen (oikeanpuoleisin) numero ilmaisee kantaluvun potenssin  $2^0$  lukumäärän, toiseksi viimeinen numero ilmaisee kantaluvun potenssin  $2^1$  lukumäärän, kolmanneksi viimeinen potenssin  $2^2$ lukumäärän, jne.

Binäärilukujärjestelmän luku 1 muunnetaan kymmenjärjestelmän luvuksi laskemalla  $1 \cdot 2^0 = 1 \cdot 1 = 1$ . Binäärijärjestelmän luku 10 muunnetaan kymmenjärjestelmään laskemalla  $1 \cdot 2^1 + 0 \cdot 2^0 = 2$ . Binäärijärjestelmän luku 11 on vastaavasti kymmenjärjestelmässä  $1 \cdot 2^1 + 1 \cdot 2^0 = 2 + 1 = 3$ . Binäärijärjestelmän luku 110 tarkoittaa kymmenjärjestelmässä  $1 \cdot 2^2 + 1 \cdot 2^1 + 0 \cdot 2^0 = 0 \cdot 1 + 1 \cdot 2 + 1 \cdot 4 = 6.$ 

# **Tehtävä:**

- a) Muunna binäärijärjestelmän luku 10101 kymmenjärjestelmään käyttäen esiteltyä teoriaa. (8 p)
- b) Kuinka monta prosenttia pienempi on binäärijärjestelmän luku 10101 kuin kymmenjärjestelmän luku 10101 promillen tarkkuudella? (2 p)
- c) Kuinka monta prosenttia binäärijärjestelmän luku 10 on pienempi kuin binäärijärjestelmän luku 11 promillen tarkkuudella? (2 p)

#### **Ratkaisu**:

a) Muunnetaan binäärijärjestelmän luku 10101 kymmenjärjestelmään seuraavalla laskulla  $1 \cdot 2^4 + 0 \cdot 2^3 + 1 \cdot 2^2 + 0 \cdot 2^1 + 1 \cdot 2$  $\begin{array}{ccc} 0 & \phantom{0} & \phantom{0} & 6 \end{array}$  $= 1 \cdot 16 + 0 \cdot 8 + 1 \cdot 4 + 0 \cdot 2 + 1 \cdot 1$  $= 16 + 0 + 4 + 0 + 1$  $= 21$  2p (yht. 8p)

Jos opiskelija kirjoittanut ilman perusteluja vain vastauksen, annetaan 0p.

- b) Hyödynnetään vertailussa a-kohdan tulosta. 10101−21  $\frac{101-21}{10101} = 0.997920997...$  $\approx$  99.8 % TAI 21  $\frac{21}{10101}$  = 0,002079002079 = 0,207900 ... %  $(tai 2,079002079E - 3)$ 100 % − 0,207900 … % = 99,7920997 … %  $\approx 99.8\%$  2p
- c) Binäärijärjestelmän lukujen 10 ja 11 kymmenjärjestelmässä oleva esitysmuoto on annettu johdantotekstissä.

Binääriluku 10 vastaa kymmenjärjestelmässä lukua 2. Binääriluku 11 vastaa kymmenjärjestelmässä lukua 3.

1p (muunnokset poimittu tehtävänannosta)

Verrataan erotusta lukuun 3.

3−2  $\frac{-2}{3} = \frac{1}{3}$  $\frac{1}{3}$  = 0,3333 ...  $\approx$  33,3 % 1p (yht. 2p)

# **13.** B2-osa

Kouluterveyskysely 2017 Kysymys: Aamupalan syöminen kouluviikon aikana. Vastaajat lukion 1. ja 2. vuoden opiskelijat, vastanneiden lukumäärä 34 678. Vastaus: Ei syö aamupalaa joka arkiaamu, osuus 30,1 %. Lähde: https://thl.fi/fi/web/lapset-nuoret-ja-perheet/tutkimustuloksia 26.9.2018

Terveystiedon kurssilla teet vastaavanlaista tutkimusta omassa lukiossasi. Valitset tutkimukseesi koulustasi satunnaiset 30 opiskelijaa.

- a) Arvioi, kuinka moni opiskelija tutkimuksessasi tulisi vastaamaan, että syö aamupalan joka arkipäivä. Perustele arviosi sanallisesti.
- b) Muodosta joka arkipäivä aamupalaa syövien opiskelijoiden lukumäärän todennäköisyysjakauma 30 opiskelijan otoksessasi ja esitä se pylväskaaviona. Palauta tehtävässä kaavio ja todennäköisyydet lukumäärille 20, 21 ja 22.
- c) Binomitodennäköisyyttä voidaan arvioida eli approksimoida likimäärin normaalijakauman avulla, jonka odotusarvo (keskiarvo) on  $E(X) = np$  ja keskihajonta  $D(X) = \sqrt{np(1 - p)}$ .

Binomitodennäköisyydellä tapahtumalle "20, 21 tai 22 syö aamupalan joka arkipäivä" saadaan todennäköisyydeksi P(20, 21 tai 22 syö aamupalan joka arkipäivä) = 0,448924133 ja normaalijakauman avulla on P(20 < X < 22) = 0,3093720902. Arvio on melko huono, koska normaalijakauman approksimaatiossa ei ole otettu huomioon ns. jatkuvuuskorjausta.

Mitä jatkuvuuskorjaus tarkoittaa? Laske normaalijakauma-approksimaatio jatkuvuuskorjauksella.

(12 p)

#### **Ratkaisu**:

a) Arvio perustuu kouluterveyskyselyyn. Sen perusteella  $1 - 0.301 = 0.699$  eli 69,9 % syö aamupalan joka arkipäivä. Tämän perusteella voidaan laskea odotusarvo vastaajien lukumäärälle. Odotettavissa 30 ⋅ 0,699 = 20,97 eli 21 opiskelijaa syö aamupalan joka arkipäivä.

#### Pisteytys:

Arvio perustuu kouluterveyskyselyyn arvioselys arviosely arviosely arviosely arviosely arvival argument argument argument argument argument argument argument argument argument argument argument argument argument argument a Käytetty vastatapahtumaa ja saatu aamupalan syömiselle todennäköisyys 69,9 % 2p Laskettu odotusarvo 21 opiskelijaa 10 million varitude varitude varitude varitude varitude varitude varitude v

b) Taulukossa binomitodennäköisyydet kaikille lukumäärille. Keltaisella pohjalla ovat pyydetyt todennäköisyydet. Alla on pyydetty pylväskuvaaja binomijakauman arvoista.

# Pisteytys:

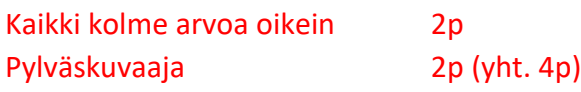

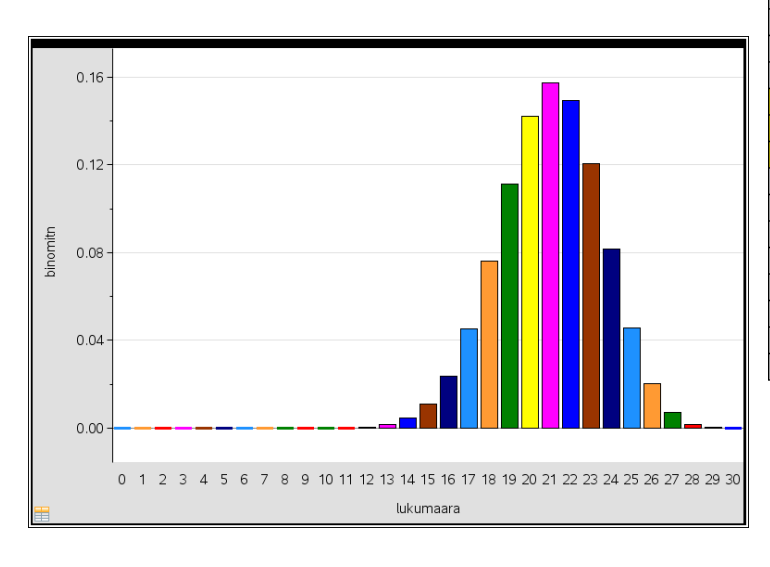

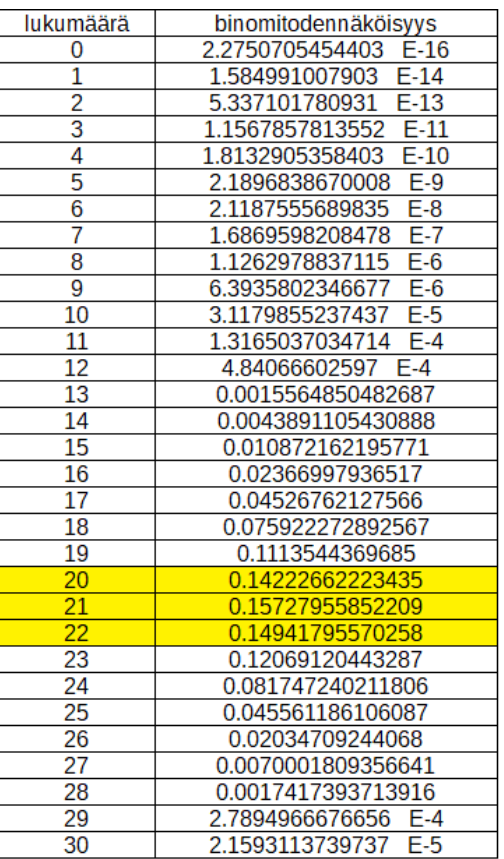

c) Binomijakauma on diskreettijakauma, mutta normaalijakauma on jatkuva eli binomijakaumassa lasketaan todennäköisyyksiä vain yksittäisille arvoille ja jatkuvassa jakaumassa on muuttujalla arvoja myös jokaisen yksittäisen arvon välissä. Jatkuvuuskorjauksessa lukumäärän 20 arvot ovat välillä 19,5 − 20,5 ja lukumäärän 22 välillä 21,5 − 22,5. Joten normaalijakauma approksimaatiossa käytetään alarajana lukua 19.5 ja ylärajana lukua 22.5. Tällöin approksimaatioksi saadaan laskinohjelmaa hyödyntäen normCdf(19.5,22.5,20.97,2.5123634291241) ▸ 0.4494959382, missä 19,5 on alaraja,

22,5 on yläraja,

20,97 on keskiarvo, koska 30 ⋅ 0,699 = 20,97 ja 2,512… on keskihajonta koska  $\sqrt{30 \cdot 0.699 \cdot (1 - 0.699)} = 2.51236...$ 

# Pisteytys:

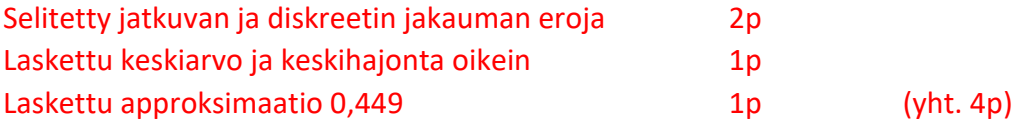